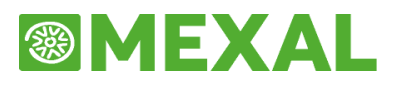

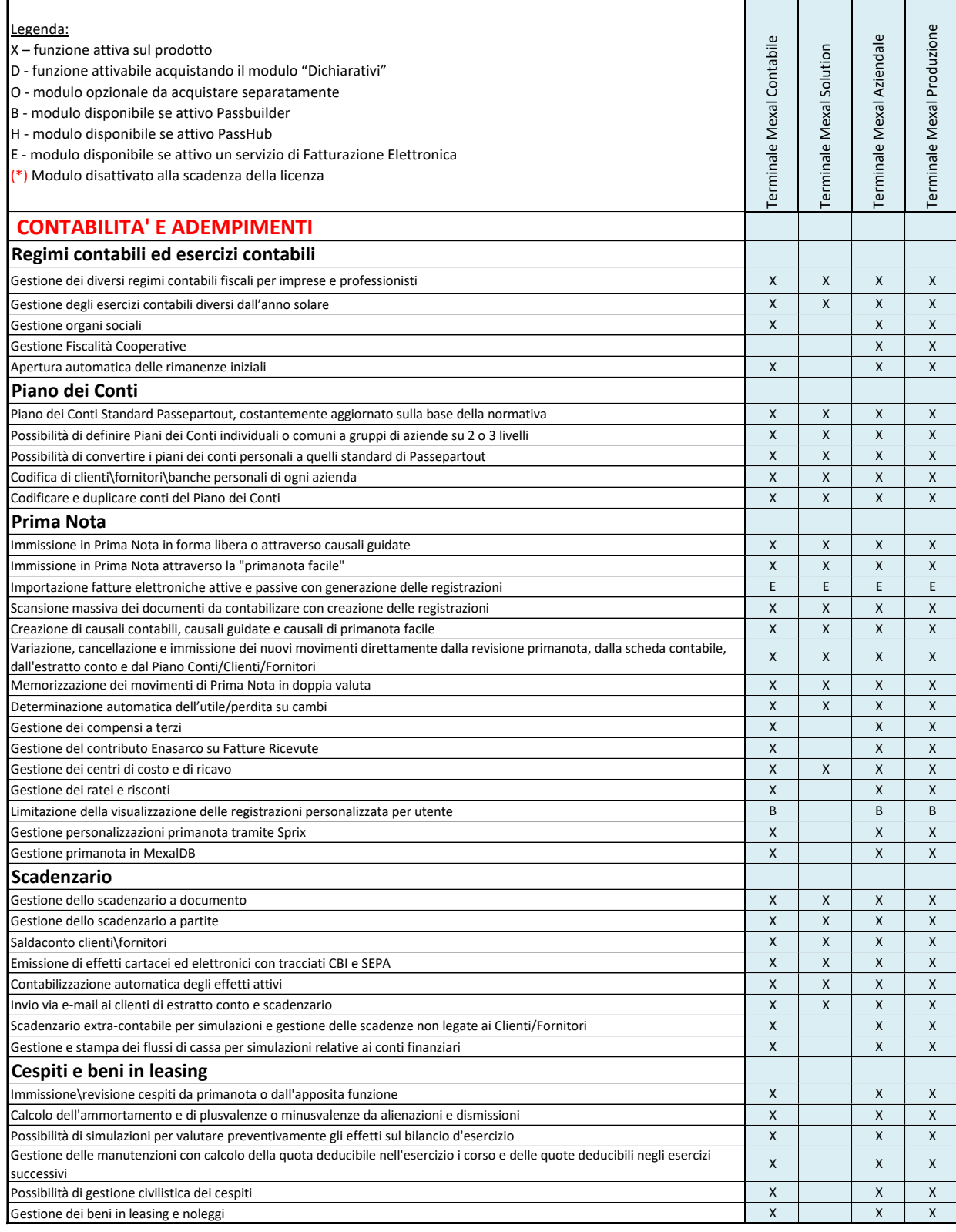

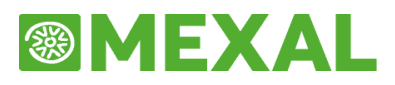

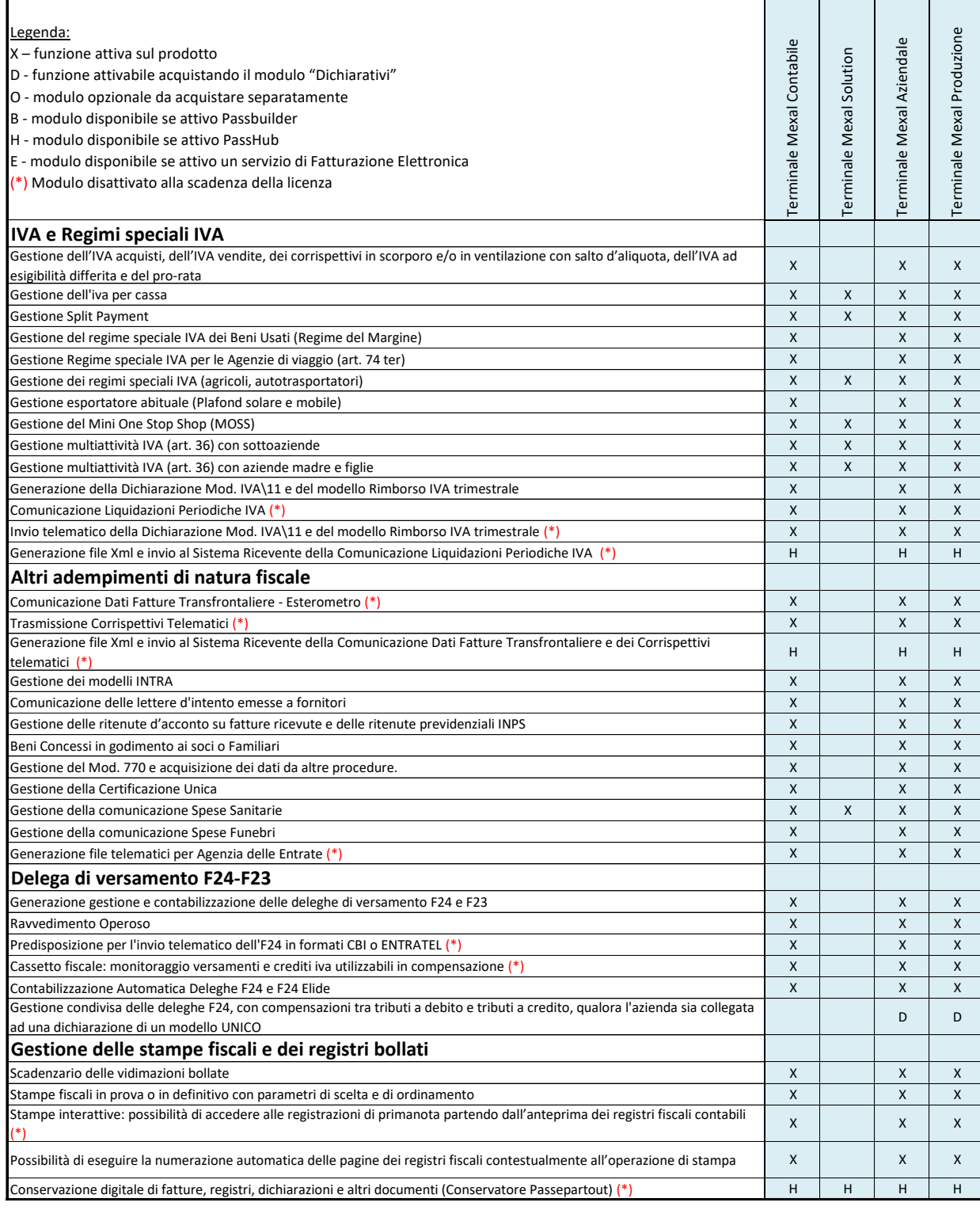

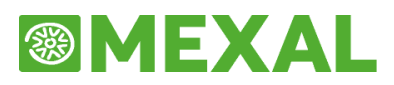

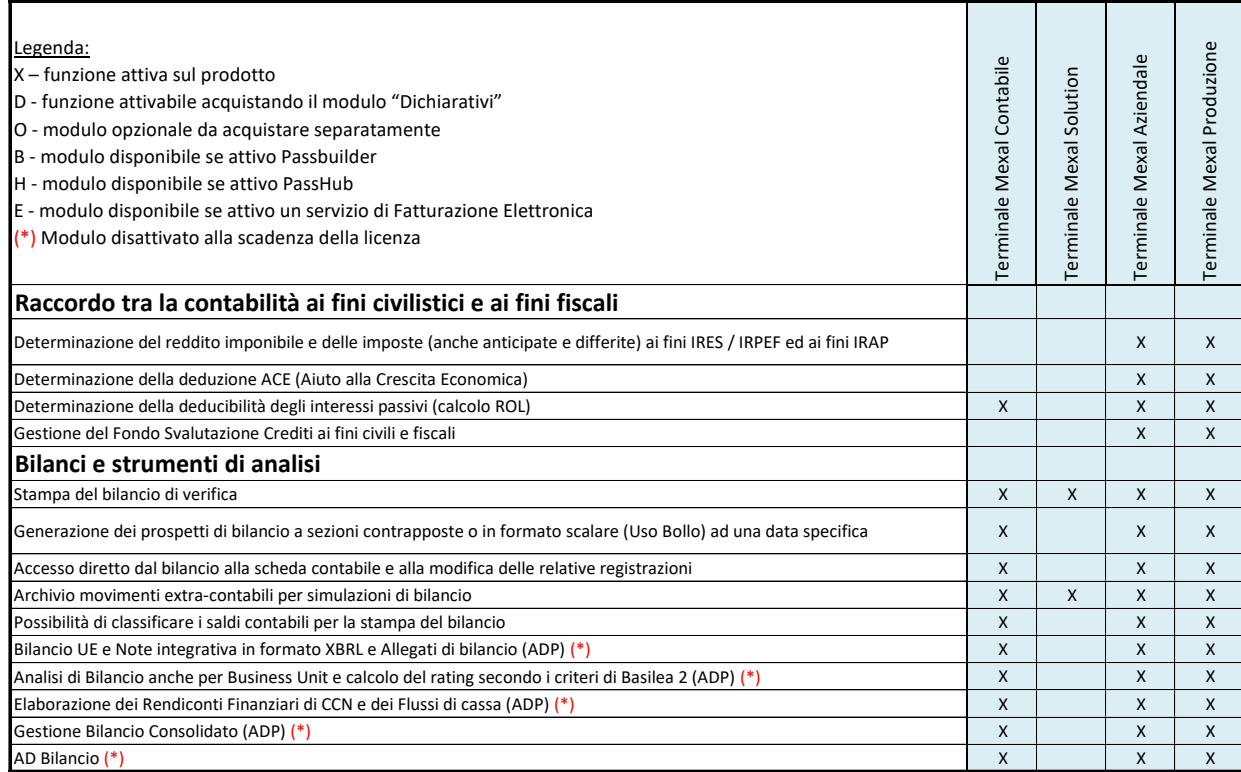

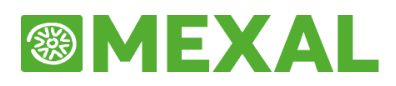

ł.

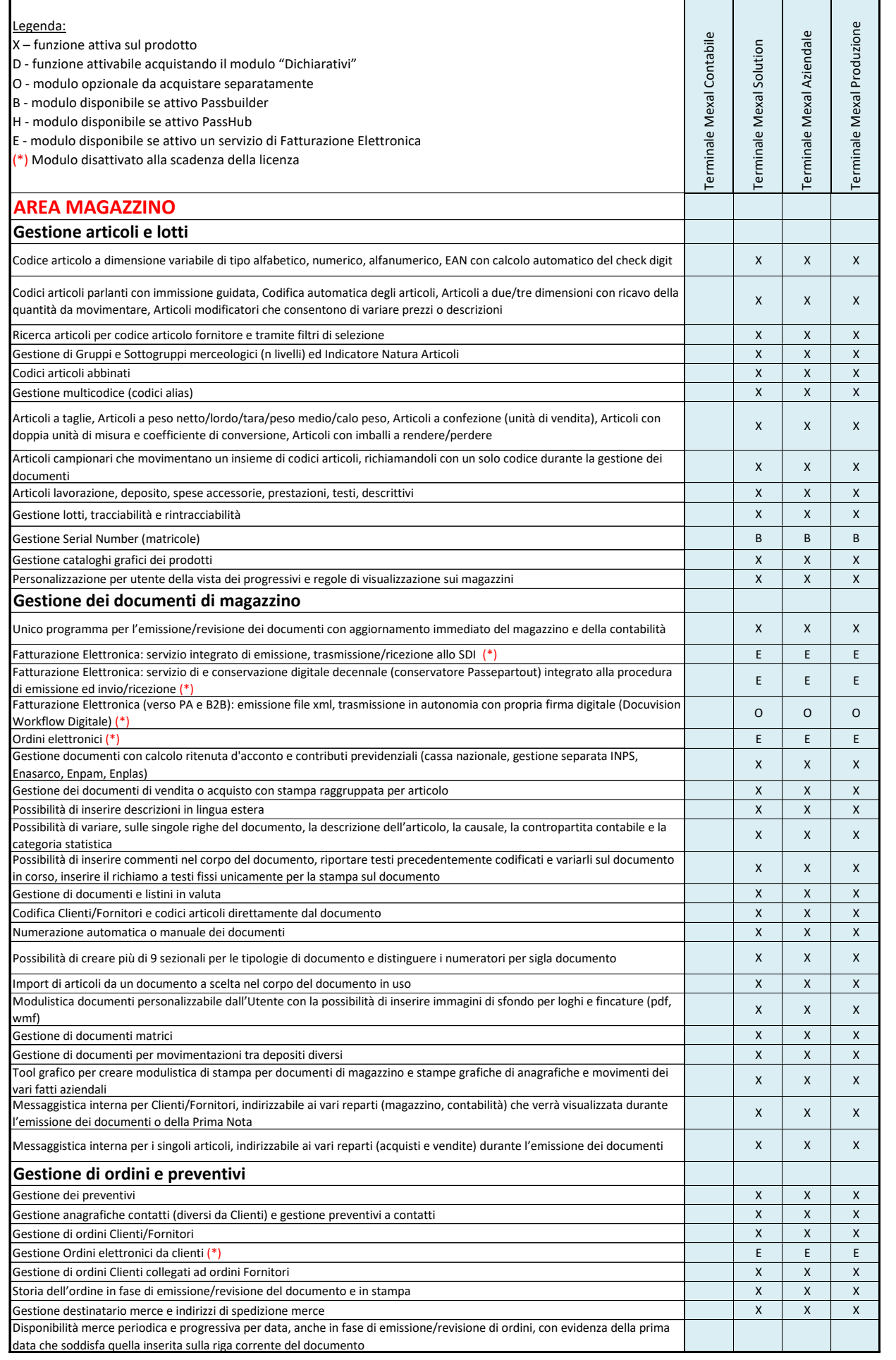

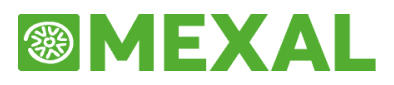

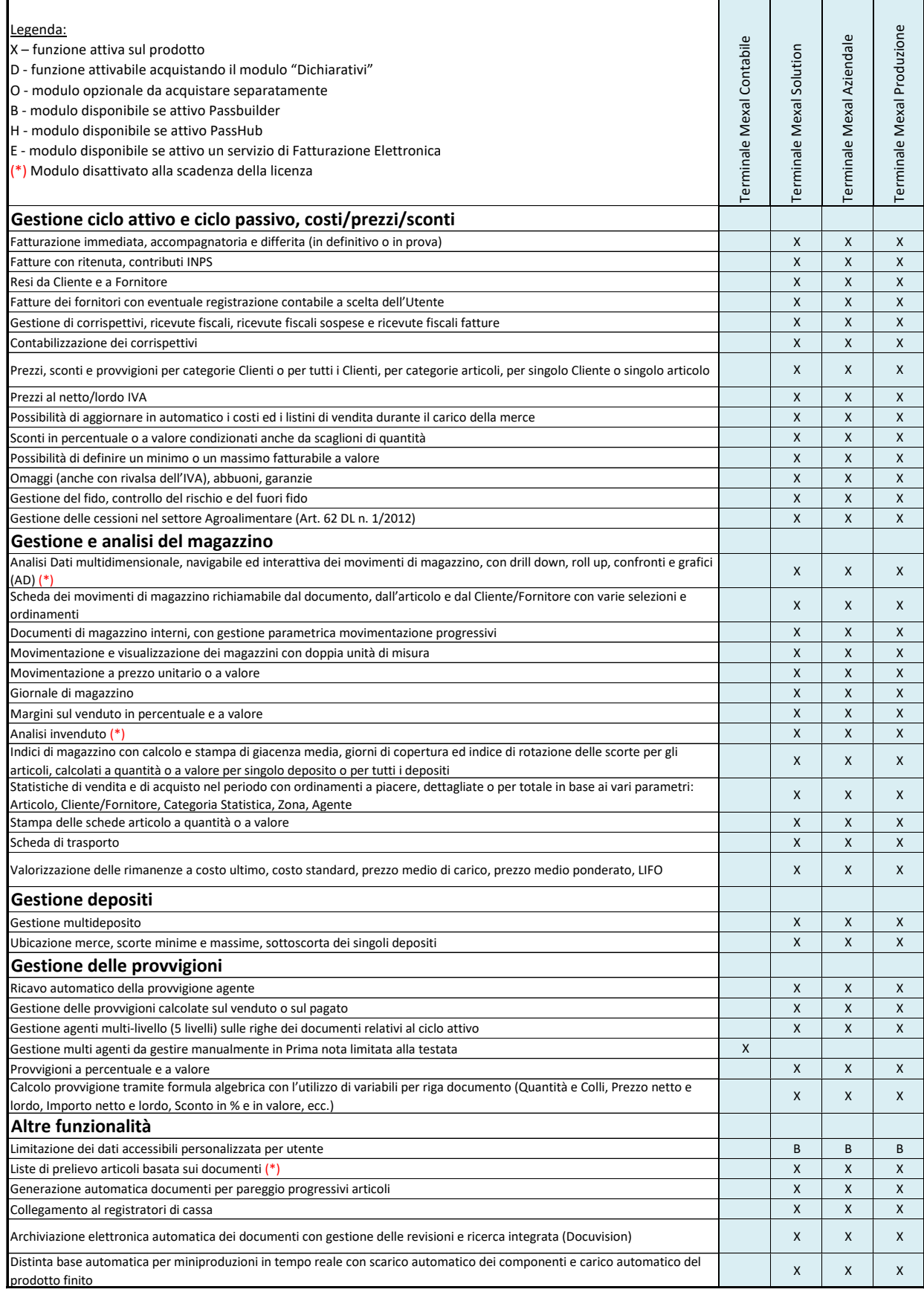

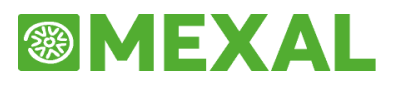

h

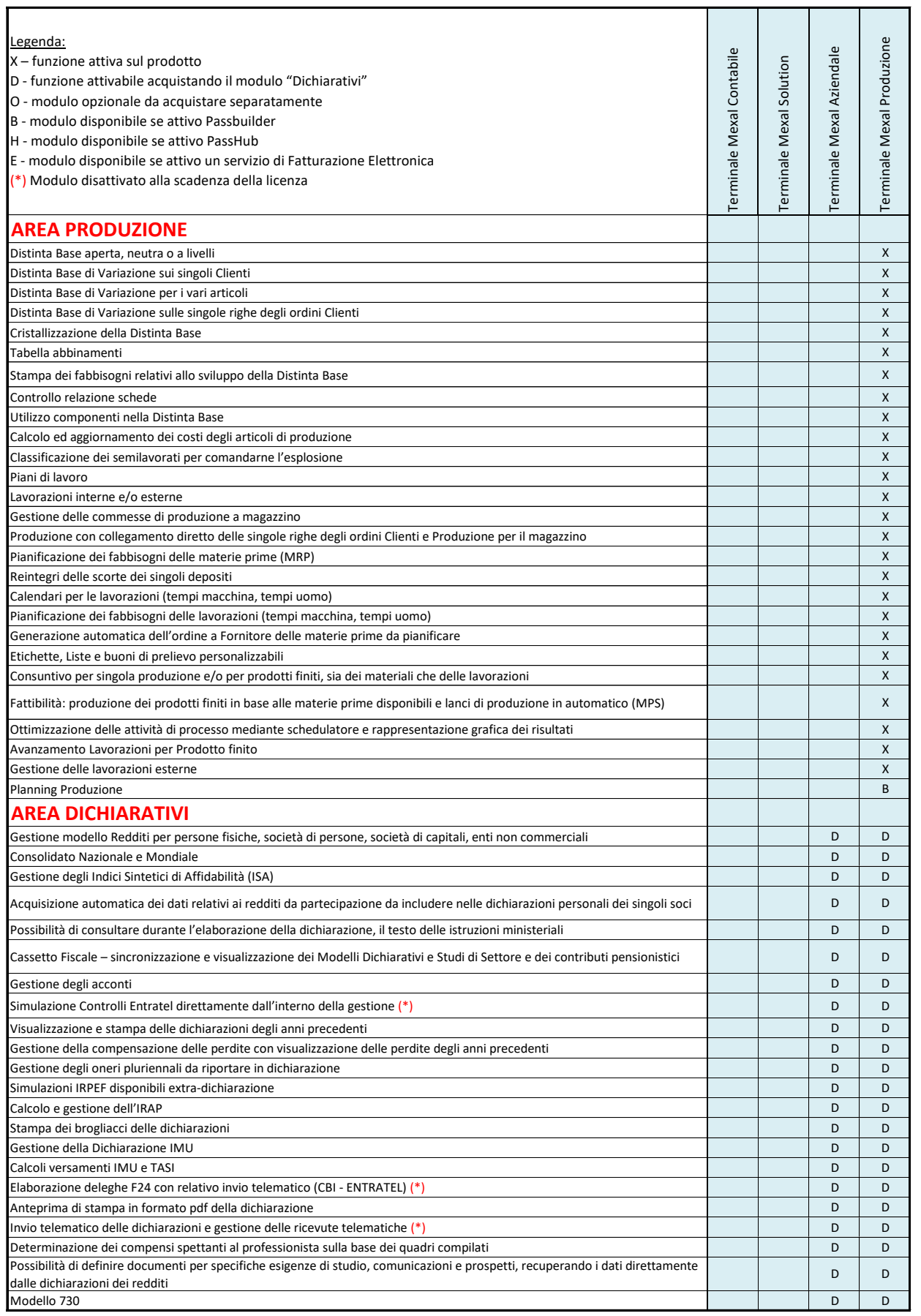

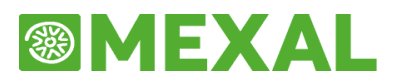

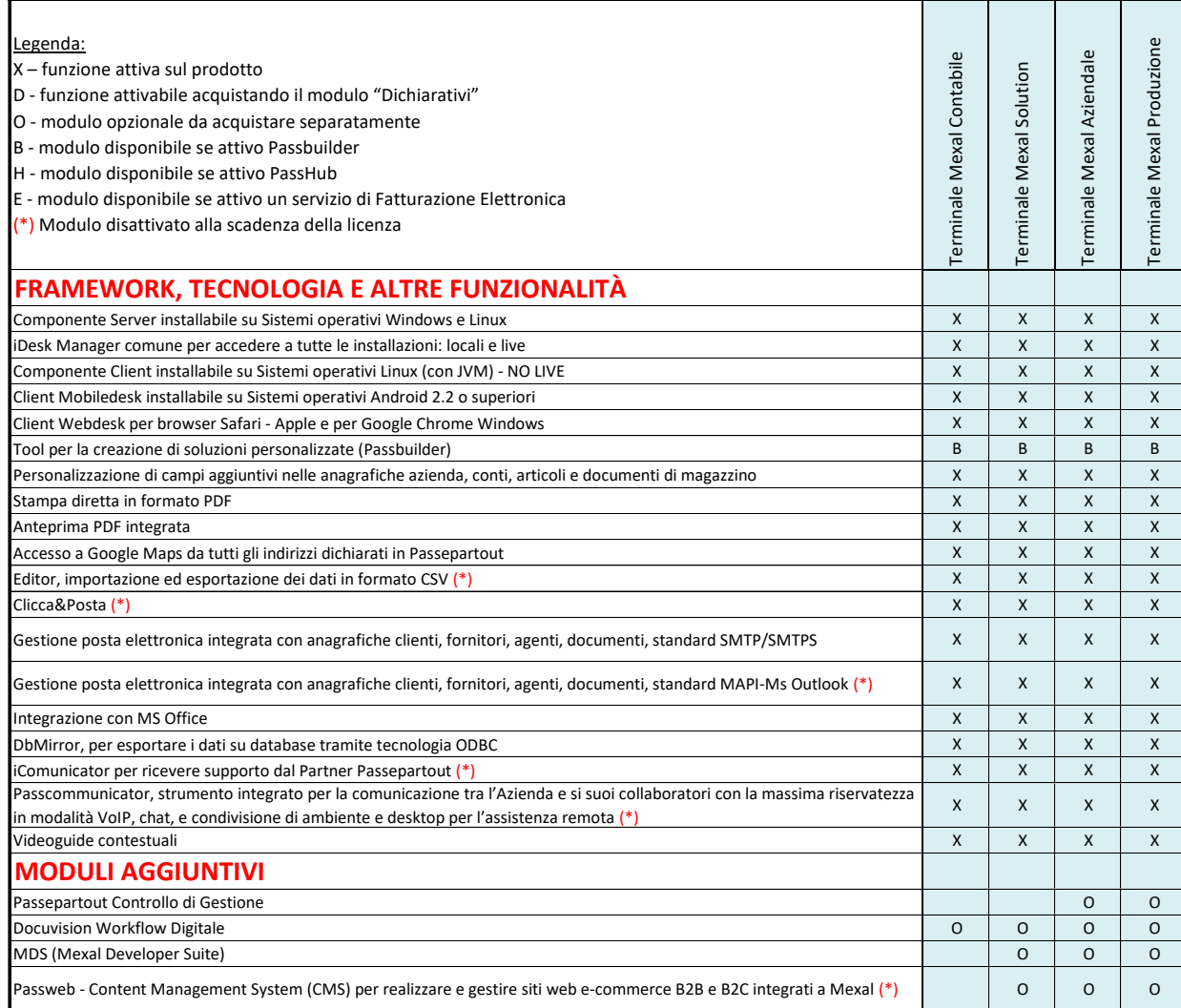